## 1. Description fonctionnelle « Affecter un formateur pratique »

1.1 Situation initiale

Si un formateur professionnel doit affecter un formateur pratique à l'un de ses contrats, il doit pouvoir consulter et choisir des formateurs pratiques.

Les formateurs pratiques ne sont pas liés de manière permanente à une entreprise ou à un établissement. Toutefois, pour que le formateur professionnel n'ait pas à lire la longue liste de tous les formateurs pratiques dans BDEFA2, nous lui montrons tous ceux qui sont déjà affectés à l'un de ses contrats en tant que formateurs pratiques.

Si le formateur pratique souhaité n'est pas trouvé dans la liste de sélection, il peut le rechercher avec la fonction "manque d'un formateur pratique". Si l'utilisateur a déjà été créé, il est directement repris. Cependant, si l'utilisateur n'a pas encore été saisi, le formateur professionnel doit ajouter son nom, son prénom et sa langue afin que le formateur pratique soit créé.

- 1.2 Fonction « Enregistrement et affectation des formateurs »
- 1.2.1 L'utilisateur existe déjà, mais n'est pas encore rattaché à un contrat du formateur professionnel.

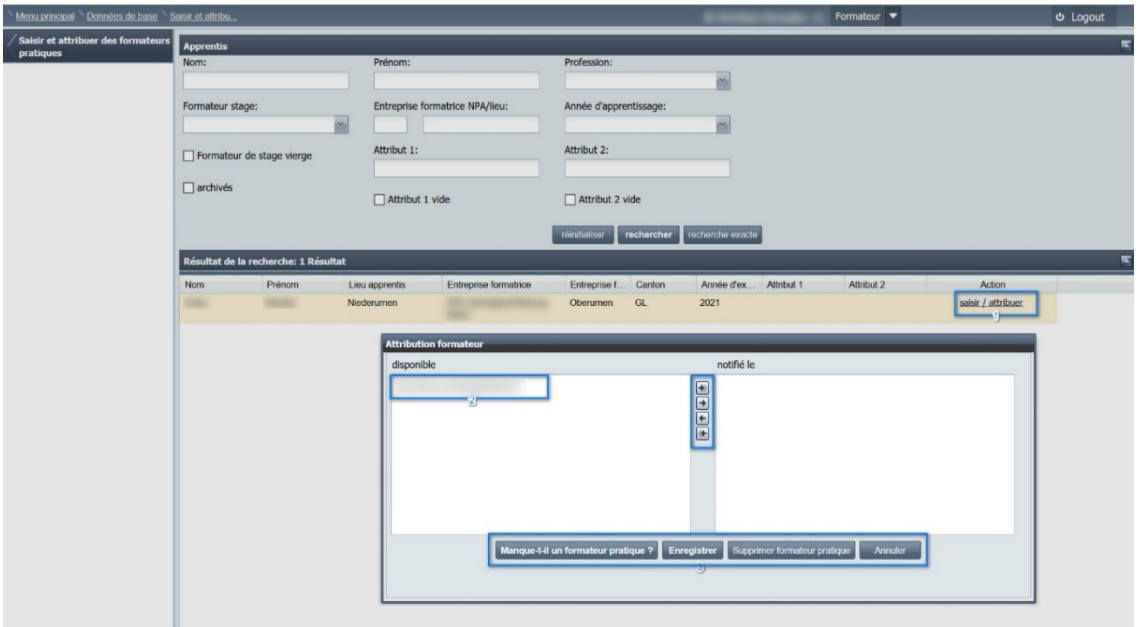

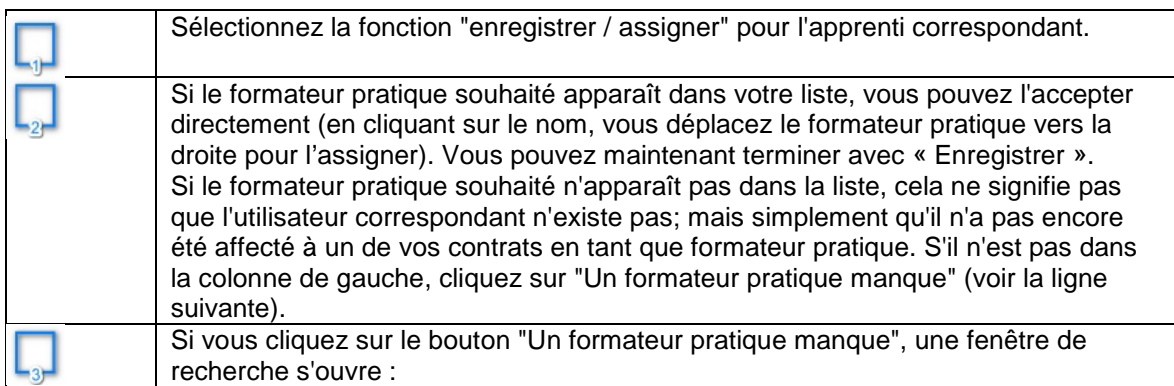

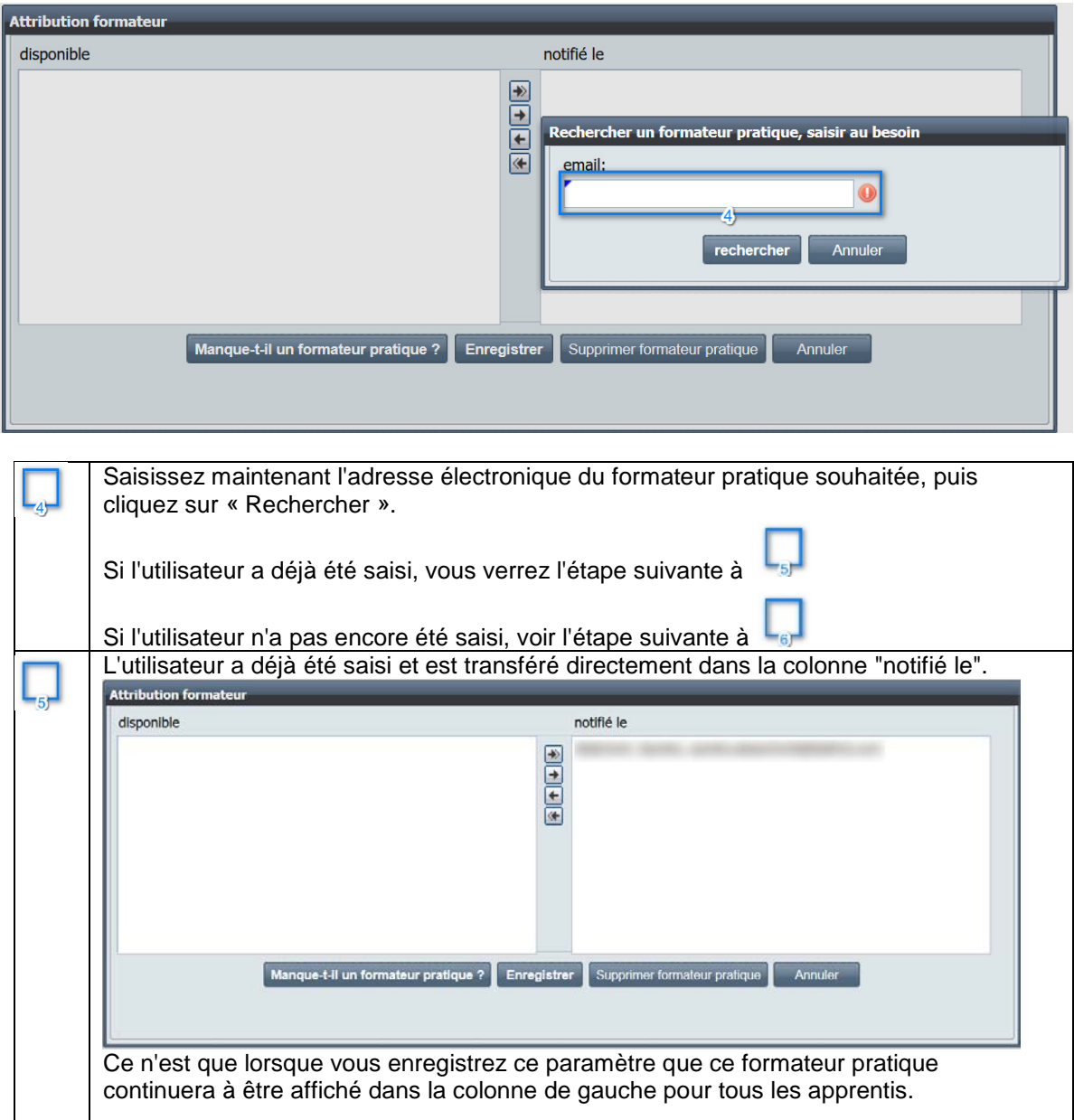

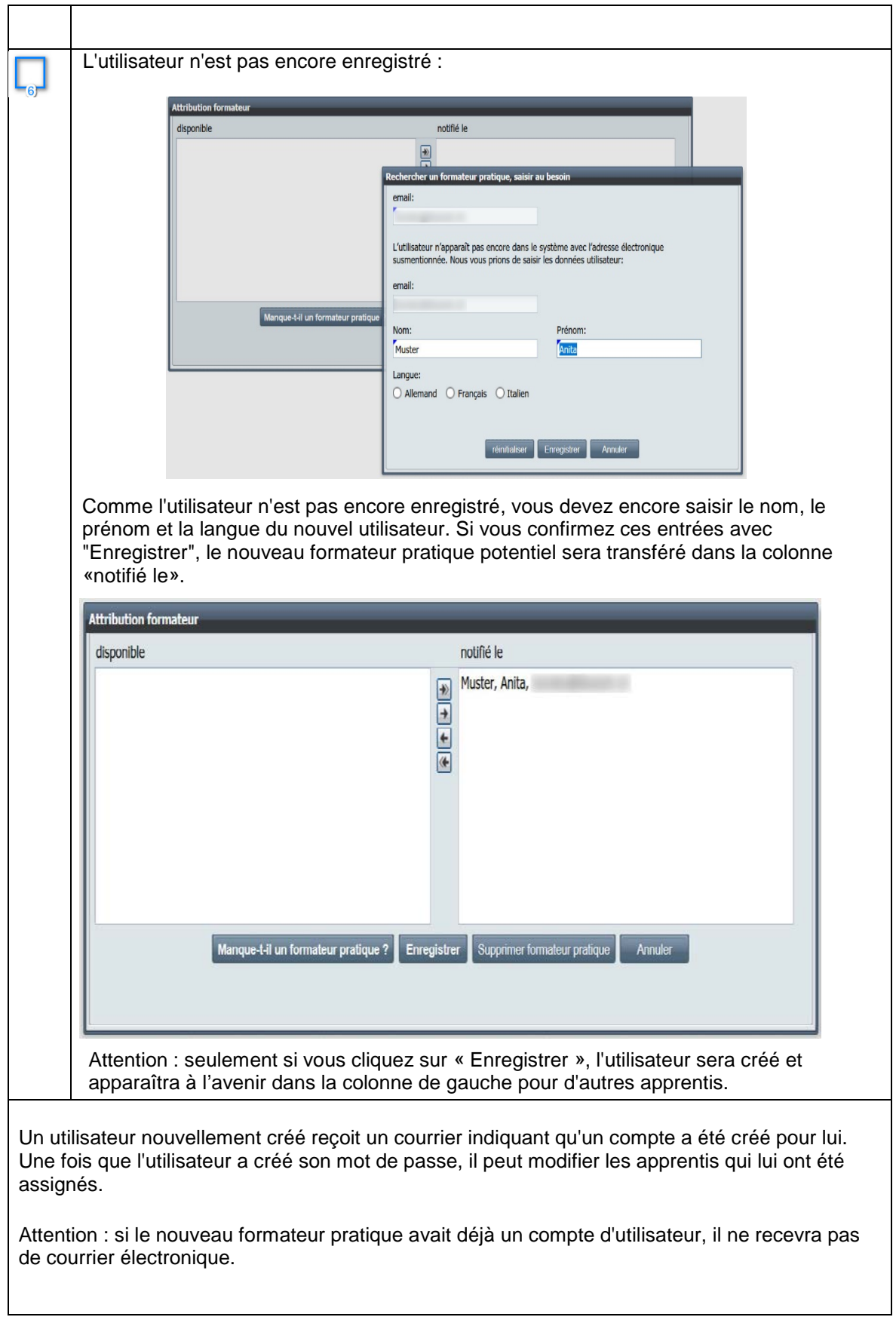